# FAQ Vollmachtsdatenbank 2.0

# **Inhalt**

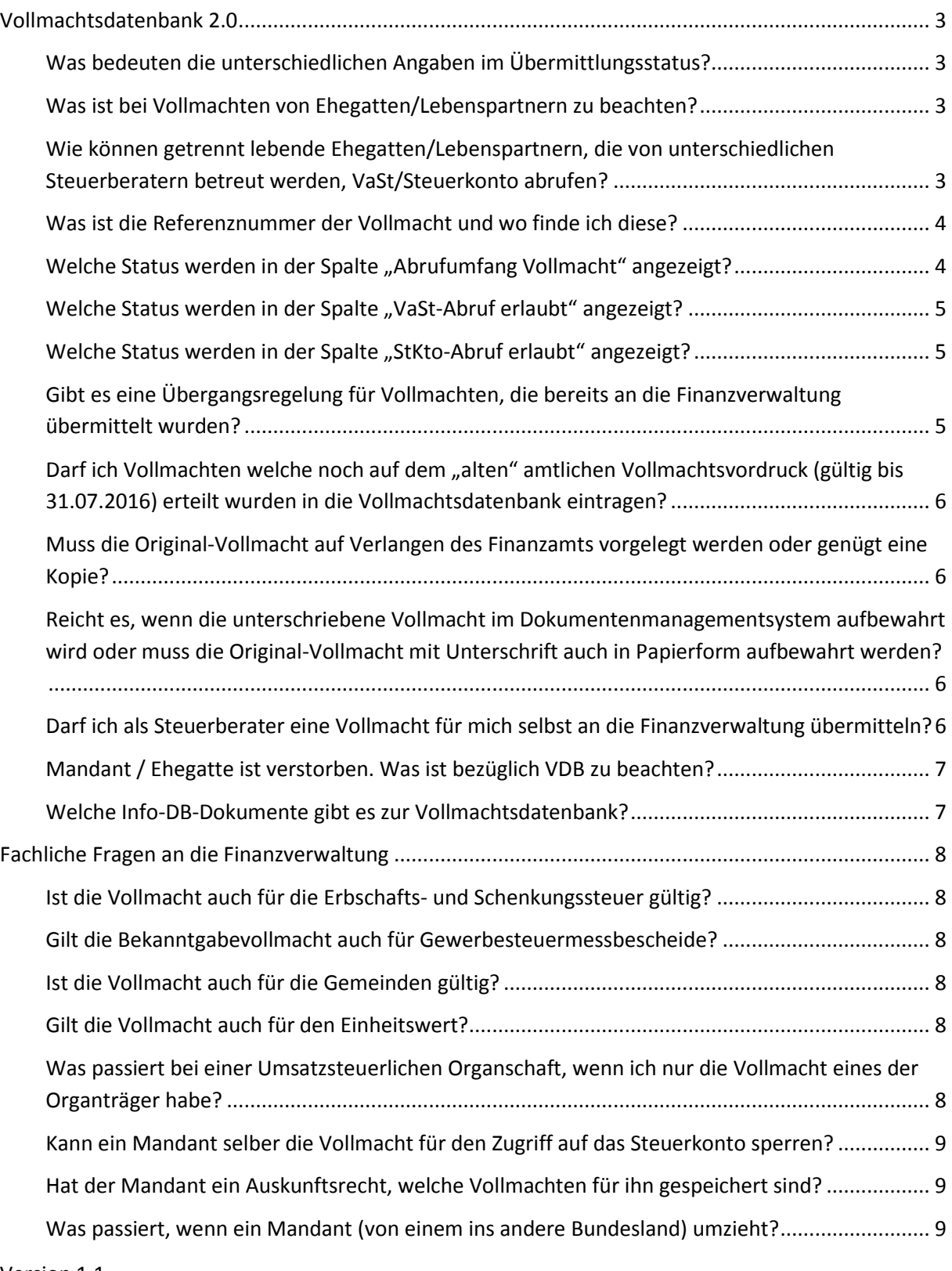

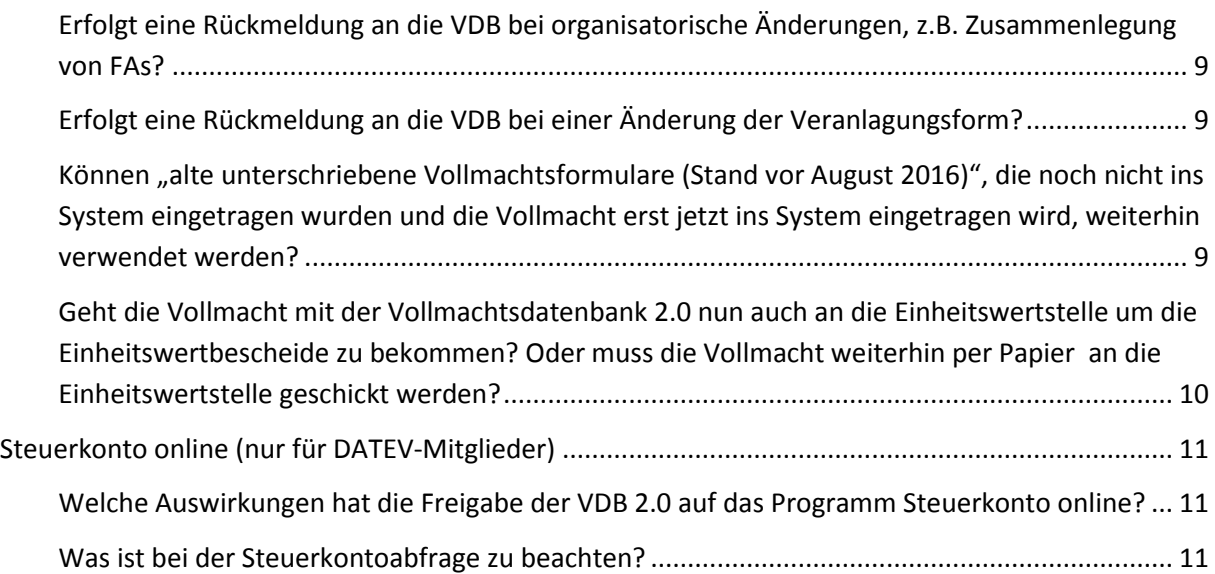

## <span id="page-2-0"></span>**Vollmachtsdatenbank 2.0**

#### <span id="page-2-1"></span>**Was bedeuten die unterschiedlichen Angaben im Übermittlungsstatus?**

Hierzu gibt es ein Info-DB-Dokument 1080568 "Vollmachtsdatenbank: An Finanzverwaltung übermittelte Vollmacht wird abgelehnt" in dem die Meldungen mit der dazugehörenden Vorgehensweise dokumentiert sind.

#### <span id="page-2-2"></span>**Was ist bei Vollmachten von Ehegatten/Lebenspartnern zu beachten?**

Um das gemeinsame Steuerkonto im Fall der Zusammenveranlagung abfragen zu können, benötigen Sie von beiden Ehegatten/Lebenspartnern gesonderte Vollmachten mit identischen Berechtigungen vom gleichen Steuerberater. Sofern nicht innerhalb von 3 Kalendertagen beide Vollmachten vom gleichen Steuerberater an die Finanzverwaltung übermittelt wurden, wird die übermittelte Vollmacht gültig. Die Berechtigung zur Abfrage des gemeinsamen Steuerkontos wird jedoch abgelehnt.

#### <span id="page-2-3"></span>**Wie können getrennt lebende Ehegatten/Lebenspartnern, die von unterschiedlichen Steuerberatern betreut werden, VaSt/Steuerkonto abrufen?**

Wenn beide Steuerberater jeweils eine Vollmacht mit der gemeinsam veranlagen Steuernummer für ihren zu vertretenden Ehegatten erfassen, ist nur der VaSt-Abruf möglich. Die Vollmacht wird auf Steuernummern-Ebene abgelehnt, auf SteuerId-Ebene ist sie aber gültig, daher geht der VaSt-Abruf.

Der Steuerkonto-Abruf ist nur dann möglich, wenn die identisch ausgefüllte Vollmacht mit der zusammenveranlagten Steuernummer für Ehemann und Ehefrau von einem Steuerberater innerhalb von drei Tagen übermittelt wird. Wenn die Ehegatten nicht beim gleichen Steuerberater sind, gibt es sonst keine Möglichkeit. Es ist dann nur noch eine Papiervollmacht möglich, dann geht aber kein Steuerkonto-Abruf über das VDB-Verfahren.

#### Lösung:

Einer der Ehegatten müsste beim Finanzamt eine eigene Steuernummer beantragen, dann würde das Finanzamt für jeden Ehegatten eine neue Steuernummer vergeben und damit jeweils ein neues Steuerkonto eröffnen. Der jeweilige Steuerberater könnte sich dann eine Vollmacht für die neue Steuernummer unterschreiben lassen. Für die neue eigene Steuernummer wäre dann zukünftig der Steuerkonto-Abruf möglich.

Statt dem Beantragen einer neuen Steuernummer beim Finanzamt, könnte ein Steuerberater auch eine Vollmacht nur mit der Finanzamtsnummer (BuFa-Nr.) durch Setzen des Kontrollkästchen "Steuernummer nicht vorhanden" für den jeweiligen Ehegatten erfassen, dann werden neue Steuernummern für die Ehegatten vergeben und die jeweilige neue Steuernummer an die VDB zurückgemeldet.

#### <span id="page-3-0"></span>**Was ist die Referenznummer der Vollmacht und wo finde ich diese?**

Die Referenznummer benötigen Sie für Rückfragen bei der Finanzverwaltung. Sie finden die Referenznummer in der Vollmachtsdatenbank auf der übermittelten Vollmacht unterhalb der Zeile Ort und Datum.

#### <span id="page-3-1"></span>**Welche Status werden in der Spalte "Abrufumfang Vollmacht" angezeigt?**

In der Spalte "Abrufumfang Vollmacht" wird angezeigt, ob die erfasste Vollmacht das Recht auf den Datenabruf der vorausgefüllten Steuererklärung und dem Steuerkonto beinhaltet. In der Spalte können die Informationen in 4 Ausprägungen angezeigt werden:

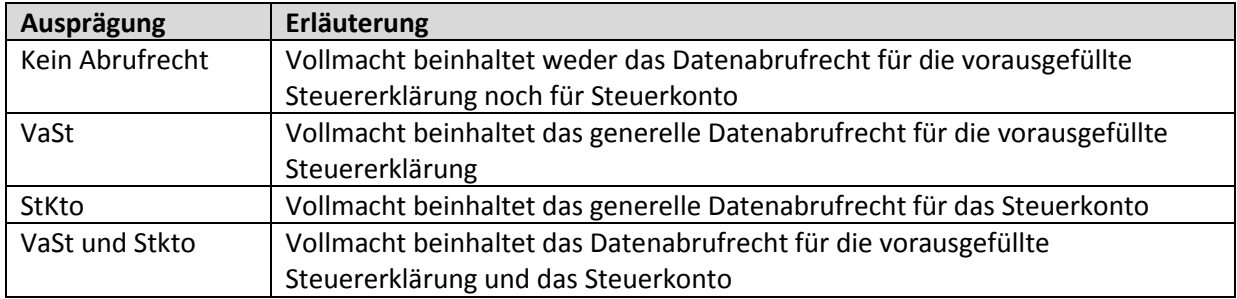

## <span id="page-4-0"></span>**Welche Status werden in der Spalte "VaSt-Abruf erlaubt" angezeigt?**

Die Spalte VaSt-Abruf erlaubt zeigt den aktuellen Stand der Freischaltung für den Datenabruf der vorausgefüllten Steuererklärung bei der Finanzverwaltung. Folgende Ausprägungen werden angezeigt:

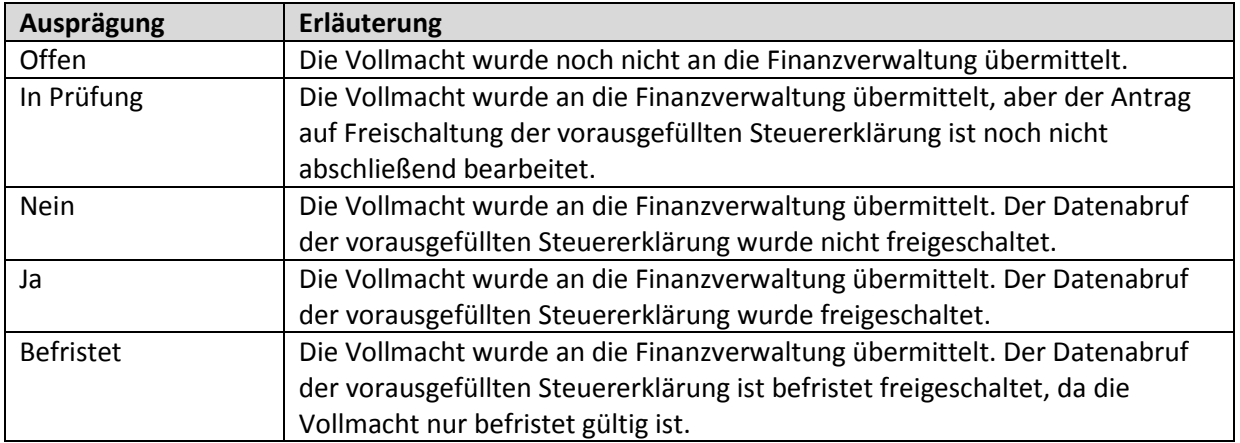

#### <span id="page-4-1"></span>**Welche Status werden in der Spalte "StKto-Abruf erlaubt" angezeigt?**

Die Spalte StKto-Abruf erlaubt zeigt den aktuellen Stand der Freischaltung für den Steuerkonto-Abruf bei der Finanzverwaltung. Folgende Ausprägungen werden angezeigt:

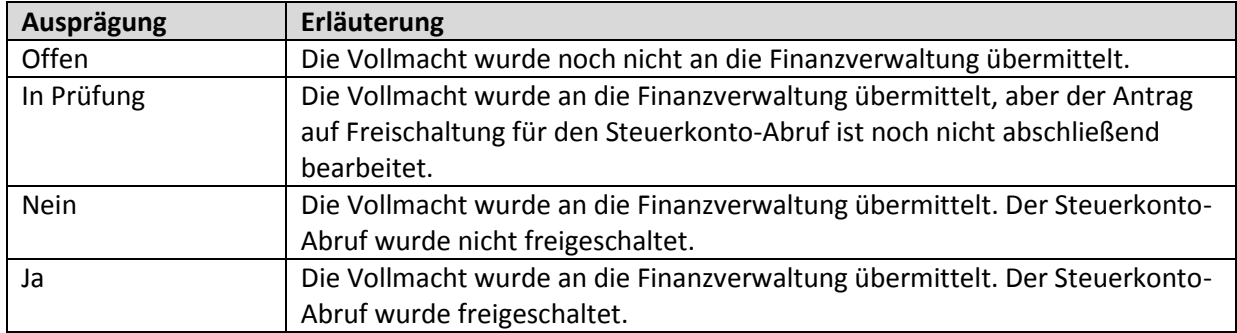

### <span id="page-4-2"></span>**Gibt es eine Übergangsregelung für Vollmachten, die bereits an die Finanzverwaltung übermittelt wurden?**

Auszug aus dem Merkblatt des BMF (Stand August 2015):

… VI.2 Übergangsregelung für Vollmachten, die bereits an die Finanzverwaltung übermittelt wurden

Soweit Vollmachten nach den bisher geltenden amtlichen Mustern unbeschränkt erteilt wurden, muss aufgrund der Veröffentlichung der neuen Vollmachtsmuster keine neue Bevollmächtigung erfolgen. In diesen Fällen muss auch kein neuer Datensatz in die Kammer-Datenbank eingestellt und an die Finanzverwaltung übermittelt werden. Bei der Initialdatenlieferung vom Datenbankbetreiber an die Finanzverwaltung wird sichergestellt, dass auch hier eine unbeschränkte Datenabrufbefugnis übermittelt wird.

Soweit bereits erteilte und in Kammer-Datenbanken erfasste Vollmachten zeitliche und/oder sachliche Beschränkungen vorsehen, sollte rechtzeitig vor der Initialdatenlieferung vom Datenbankbetreiber an die Finanzverwaltung eine neue Bevollmächtigung unter Verwendung des

neuen amtlichen Vollmachtsmusters erfolgen, wenn der Bevollmächtigte künftig im Fall elektronischer Übermittlung der Vollmachtsdaten zu allen Abrufverfahren, d.h. auch zur Steuerkontoabfrage, ermächtigt werden soll. Erfolgt keine Änderung der Vollmacht, ist bei der Initialdatenlieferung vom Datenbankbetreiber an die Finanzverwaltung sicherzustellen, dass nur eine beschränkte Datenabrufbefugnis besteht (d. h. kein Kreuz in Zeilen 38/39)."

## <span id="page-5-0"></span>Darf ich Vollmachten welche noch auf dem "alten" amtlichen Vollmachtsvordruck (gültig **bis 31.07.2016) erteilt wurden in die Vollmachtsdatenbank eintragen?**

Haben Mandanten Ihnen eine umfassende und uneingeschränkte Vollmacht mittels des bis zum 31.07.2016 gültigen Vollmachtsformulars erteilt und unterschrieben, so dürfen sie diese in die Vollmachtsdatenbank eintragen und an die Finanzverwaltung übermitteln. Sie entfaltet damit die Wirkung zum Datenabruf für die Vorausgefüllte Steuererklärung und für das Steuerkonto. Wurde die Zustellvollmacht beantragt dann auch für diese. Eingeschränkte Vollmachten, sowohl zeitlich als auch im Umfang, dürfen nicht eingetragen werden. In diesem Fall benötigen sie eine neue Vollmacht vom Mandanten auf dem aktuell gültigen Vollmachtsformular.

## <span id="page-5-1"></span>**Muss die Original-Vollmacht auf Verlangen des Finanzamts vorgelegt werden oder genügt eine Kopie?**

Nach unseren Informationen genügt eine Kopie der Original-Vollmacht mit Unterschrift des Mandanten per Post oder Fax an das Finanzamt. Eine E-Mail mit Anlage der Vollmacht z.B. im PDF-Format ist im Allgemeinen nicht zulässig, außer es wird vom zuständigen Finanzamt so ausdrücklich zugelassen.

### <span id="page-5-2"></span>**Reicht es, wenn die unterschriebene Vollmacht im Dokumentenmanagementsystem aufbewahrt wird oder muss die Original-Vollmacht mit Unterschrift auch in Papierform aufbewahrt werden?**

Es muss die Original-Vollmacht mit Unterschrift des Mandanten in Papierform aufbewahrt werden. Auf Verlangen des Finanzamts kann dann eine Kopie davon per Post oder Fax an das Finanzamt gesandt werden.

### <span id="page-5-3"></span>**Darf ich als Steuerberater eine Vollmacht für mich selbst an die Finanzverwaltung übermitteln?**

Nein. - Eine Vollmacht stellt eine Ermächtigung zum Handeln in fremden Namen dar (vgl. § 164 BGB). Der Rechtsbegriff der Vollmacht lässt eine Personenidentität zwischen Vollmachtgeber und Vollmachtnehmer nicht zu. Es ist folglich rechtlich weder in Papierform noch über die VDB zulässig, Vollmachten für die eigene Steuersache an die Finanzverwaltung zu übermitteln.

Das Selbstvertretungsverbot gilt auch für Ehegatten im Rahmen der Zusammenveranlagung.

## <span id="page-6-0"></span>**Mandant / Ehegatte ist verstorben. Was ist bezüglich VDB zu beachten?**

- Szenario 1:
	- Vollmacht ist bereits in der VDB angelegt und an die Finanzverwaltung übermittelt. Danach verstirbt der Steuerpflichtige.
	- Mit VDB 2.0 bleibt die Vollmacht bestehen, der eDatenabruf ebenfalls.
- Szenario 2: Die Vollmacht wurde vom Vollmachtgeber unterschrieben und in der VDB angelegt, aber noch nicht an die Finanzverwaltung übermittelt. Zwischenzeitlich verstirbt der Steuerpflichtige.
	- Mit VDB 2.0 bleibt die Vollmacht bestehen, der eDatenabruf wird erteilt bzw. bleibt bestehen.
- Szenario 3:
	- Steuerpflichtiger verstirbt vor dem Einholen der Vollmacht. Der Erbe/Rechtsnachfolger möchte die Berechtigung für den Abruf der VaSt-Daten erteilen.
	- Mit VDB 2.0 kann der Rechtsnachfolger die Vollmacht unterschreiben, anschließend kann sie übermittelt werden. Der eDatenabruf wird erteilt.

Löschen Sie die Vollmacht nach Beendigung des Mandats.

Sollten Sie den hinterbliebenen Ehegatten auch weiterhin betreuen, kann eine Steuernummer für dessen Einzelveranlagung beim Finanzamt beantragt werden.

#### <span id="page-6-1"></span>**Welche Info-DB-Dokumente gibt es zur Vollmachtsdatenbank?**

Das Info-DB-Dokument 1080468 ist das Hauptdokument, das auf alle anderen Info-DB-Dokumente (1036447, 1070515, usw.) verweist.

Die Änderungen zur VDB 2.0 sind in dem Info-DB-Dokument 1071585 beschrieben.

## <span id="page-7-0"></span>**Fachliche Fragen an die Finanzverwaltung**

#### <span id="page-7-1"></span>**Ist die Vollmacht auch für die Erbschafts- und Schenkungssteuer gültig?**

Die Vollmacht gilt grundsätzlich auch für Erbschafts- und Schenkungssteuer. Eine Pflege von Vertreterdaten erfolgt im "Verfahren Grundinformationsdienst. Über die "Verfahren Grunderwerbsteuer" und "Sonstige Einzelsteuern" (u. a. Erbschaft-/Schenkungssteuer) ist die Anbindung der Einzelsteuerarten an den GINSTER Vollmachtdialog umgesetzt.

Nach derzeitigem Kenntnisstand spielt die Übermittlung elektronischer Vollmachten für Einzelsteuerkonten nur eine sehr untergeordnete Bedeutung, da die Steuernummer erst mit dem Steuerbescheid dem Steuerpflichtigen bzw. Vertreter grundsätzlich bekannt gegeben wird. Unabhängig davon kann eine Steuernummer per Update nachgemeldet werden, sofern kein Ausschluss des Verfahrens in Zeile 15 des Vollmachtmusters vorgenommen wurde.

(Quelle Finanzverwaltung)

#### <span id="page-7-2"></span>**Gilt die Bekanntgabevollmacht auch für Gewerbesteuermessbescheide?**

Die Bekanntgabevollmacht gilt auch für die Festsetzung des Gewerbesteuermessbetrages. Außer den Stadtstaaten wird in den Bundesländern die Gewerbesteuer durch die entsprechende Gemeinde/Stadt selbst festgesetzt.

Aus diesem Grund entfaltet die Bekanntgabevollmacht hier nur eine Wirkung für die Festsetzung des Gewerbesteuermessbetrages.

In den Stadtstaaten, in denen die Finanzbehörden die Gewerbesteuer selbst festsetzen, gilt die Bekanntgabevollmacht auch für die Gewerbesteuer.

<span id="page-7-3"></span>**Ist die Vollmacht auch für die Gemeinden gültig?** NEIN

<span id="page-7-4"></span>**Gilt die Vollmacht auch für den Einheitswert?** NEIN

<span id="page-7-5"></span>**Was passiert bei einer Umsatzsteuerlichen Organschaft, wenn ich nur die Vollmacht eines der Organträger habe?**

Wie in allen Fällen erfolgt auch hier die Zuordnung über die Steuernummer (vergleiche Beiblatt zum Vollmachtmuster).

(Quelle Finanzverwaltung)

#### <span id="page-8-0"></span>**Kann ein Mandant selber die Vollmacht für den Zugriff auf das Steuerkonto sperren?**

Die Vollmacht und die damit einhergehende Berechtigung sind untrennbar miteinander verbunden. Somit kann der Zugriff des Vollmachtnehmers auf das Steuerkonto nur durch einen Widerruf der Vollmacht aufgehoben werden.

Ggfls. ist eine neue Vollmacht mit Ausschluss des Datenabrufs zu übermitteln.

(Quelle Finanzverwaltung)

## <span id="page-8-1"></span>**Hat der Mandant ein Auskunftsrecht, welche Vollmachten für ihn gespeichert sind?** JA

#### <span id="page-8-2"></span>**Was passiert, wenn ein Mandant (von einem ins andere Bundesland) umzieht?**

Der Umzug eines Stpfl. führt alleine noch nicht dazu, dass zu einer Vollmacht eine neue Steuernummer. ergänzt wird. Erst durch die landesinterne Aktenabgabe auf das neue Steuerkonto wird eine positive Rückmeldung an VDB erzeugt. Ähnlich verhält es sich für Aktenabgaben außerhalb des Landes. In diesem Fall erhält VDB erst dann eine positive Rückmeldung, wenn der Bearbeiter im FA die Vollmacht händisch mit dem neuen Steuerkonto verknüpft.

(Quelle Finanzverwaltung)

### <span id="page-8-3"></span>**Erfolgt eine Rückmeldung an die VDB bei organisatorische Änderungen, z.B. Zusammenlegung von FAs?**

Sofern die organisatorischen Änderungen zu Aktenabgabe von Steuerkonten mit VDB-Vertretern führen, wird im Rahmen der Verarbeitung der Aktenabgabe die neue Steuernummer zur Vollmacht ergänzt. Hierüber erhält K-VDB eine positive Rückmeldung.

(Quelle Finanzverwaltung)

#### <span id="page-8-4"></span>**Erfolgt eine Rückmeldung an die VDB bei einer Änderung der Veranlagungsform?**

Aufgrund der bestehenden organisatorischen Anweisung (zwingende Suchanfrage in der VDB bei neu entstandenen Steuerkonten) sollte sichergestellt sein, dass auch im Fall der Wechsel der Veranlagungsart oder im Fall einer erforderlichen Kontentrennung die bestehende Vollmacht mit dem jeweiligen neuen Steuerkonto verknüpft wird. Infolge der Verarbeitung erhält K-VDB eine positive Rückmeldung mit der neu verknüpften Steuernummer.

(Quelle Finanzverwaltung)

<span id="page-8-5"></span>**Können "alte unterschriebene Vollmachtsformulare (Stand vor August 2016)", die noch nicht ins System eingetragen wurden und die Vollmacht erst jetzt ins System eingetragen wird, weiterhin verwendet werden?**

JA

<span id="page-9-0"></span>**Geht die Vollmacht mit der Vollmachtsdatenbank 2.0 nun auch an die Einheitswertstelle um die Einheitswertbescheide zu bekommen? Oder muss die Vollmacht weiterhin per Papier an die Einheitswertstelle geschickt werden?**

Das Verfahren zur Feststellung des Einheitswertes ist mangels Anschluss an GINSTER nicht an die VDB angebunden. Die entsprechenden Konten beziehen sich auf das betroffene Objekt, nicht auf den Besitzer des Grundstückes. Die Übermittlung des Einheitswert-Aktenzeichens ist daher nicht zugelassen. Das aktuelle Vollmachtsformular kann somit weiterhin nur in Papierform eingereicht werden.

Im Rahmen der VDB kann eine Übermittlung der Vollmacht zwar für die Grundsteuer erfolgen, dies ist jedoch nur für die Stadtstaaten von Bedeutung.

(Quelle Finanzverwaltung)

# <span id="page-10-0"></span>**Steuerkonto online (nur für DATEV-Mitglieder)**

## <span id="page-10-1"></span>**Welche Auswirkungen hat die Freigabe der VDB 2.0 auf das Programm Steuerkonto online?**

Mit Freigabe der Vollmachtsdatenbank 2.0 sind Anpassungen im Programm Steuerkonto online notwendig. Deswegen steht seit 18.04.2017 die Version Steuerkonto online 3.32 für Sie zum DFÜ-Abruf bereit (weitere Informationen finden Sie im Dokument "Aktuelle Version von Steuerkonto online": Dok.-Nr. 1022109). Wenn Sie Steuerkonto online 3.32 nicht sofort installieren möchten, holen Sie dies gemeinsam mit den Service-Releases weiterer Programme ab 28.04.2017 nach.

Die Vollmachtsdatenbank 2.0 bietet ab 18.04.2017 auch die Möglichkeit, die Freischaltung der Steuerkontoabfrage innerhalb weniger Tage zu erhalten. Dafür erfassen Sie die vom Mandanten unterzeichnete Vollmacht (nach dem amtlichen Muster vom 01.08.2016) inklusive der im Beiblatt angegebenen Steuernummern in der Vollmachtsdatenbank und übermitteln diese an die Finanzverwaltung. Die Freischaltung des Datenabrufs erfolgt, soweit das Recht für den Abruf des Steuerkontos in der Vollmacht enthalten ist, automatisch durch die Finanzverwaltung. Es erfolgt kein weiteres Anschreiben an den Mandanten durch die Finanzverwaltung.

Nach Installation von Steuerkonto online 3.32 und Nutzung der Vollmachtsdatenbank 2.0 ist somit eine Registrierung über den Registrierungsassistenten im Programm Steuerkonto online und die Einreichung der länderspezifischen Vollmacht nicht mehr notwendig. Der Stand der Freischaltungen kann in der Vollmachtsdatenbank anhand der Status nachverfolgt werden.

#### <span id="page-10-2"></span>**Was ist bei der Steuerkontoabfrage zu beachten?**

Der Abruf des Steuerkontos erfolgt (wie bisher) über den "Assistent für die Steuerkontoabfrage" in DATEV-Steuerkonto online. Für Mandanten mit Abfrageberechtigung durch die Vollmachtsdatenbank starten Sie die Steuerkontoabfrage erstmalig über Steuerkonto | Abfrage | Abfrage neuer Mandant.

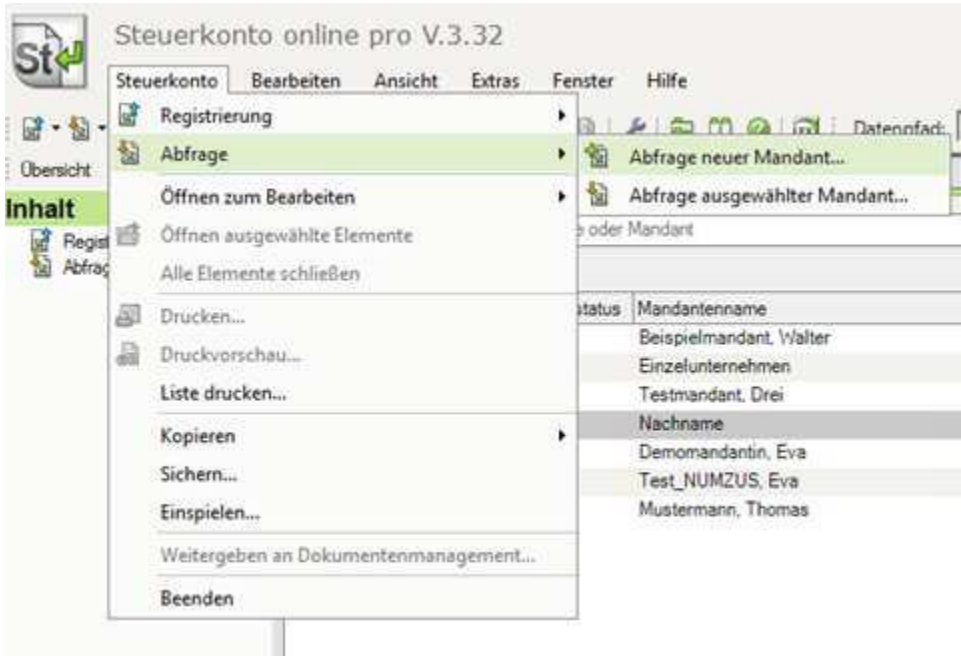

Sobald Abfrageergebnisse zum Mandanten vorliegen, starten Sie weitere Abfragen über Steuerkonto | Abfrage | Abfrage ausgewählter Mandant aus der Übersicht der Abfrageergebnisse.

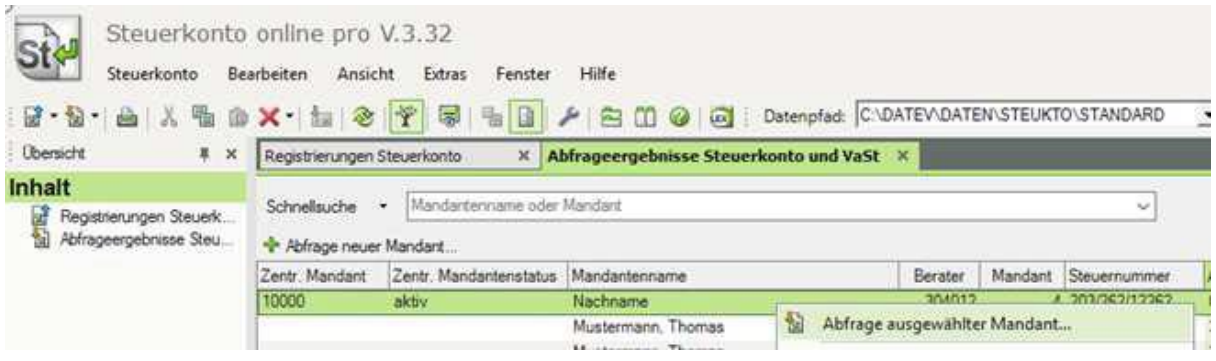

In der "Hilfe" in DATEV Steuerkonto online V. 3.32 wird diese Vorgehensweise unter <<Hinweis "Vorgehen bei der Steuerkontoabfrage">> erläutert:

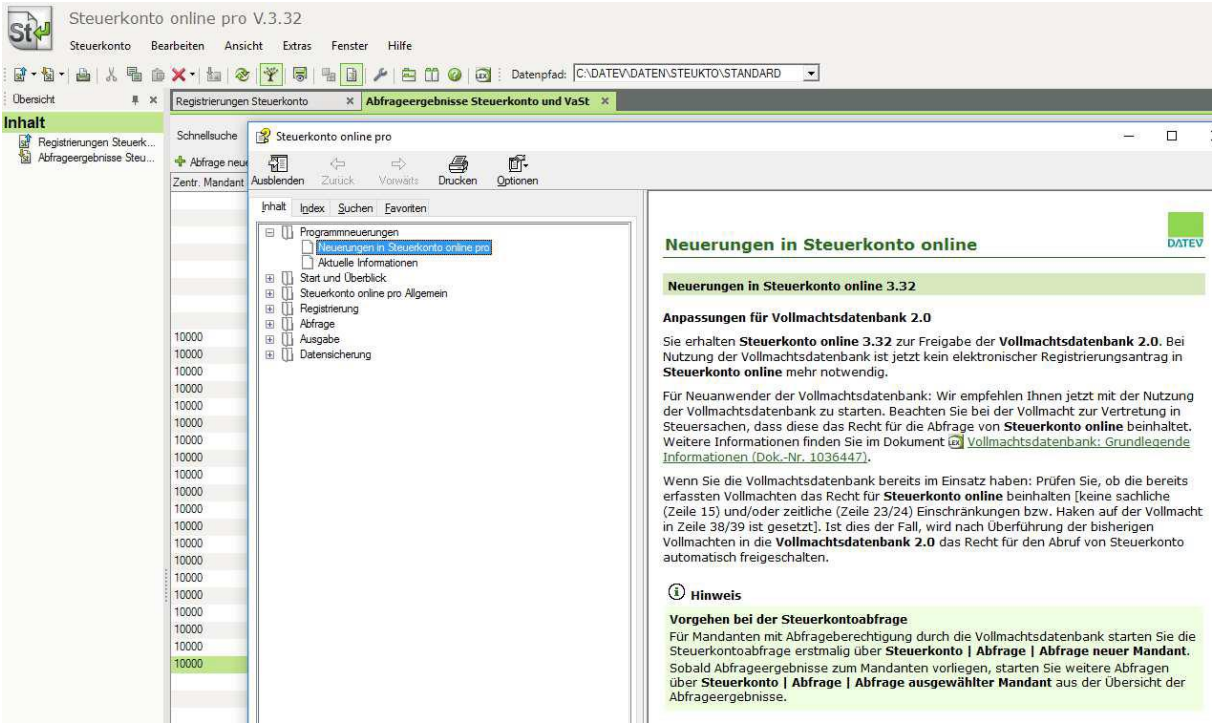